# アトラシアンJIRAのカスタマイズについて

## (文書管理と簡易採番システムへの応用)

## 人事院職員福祉局電子化推進室 安井 孝 (元国立天文台チリ観測所)

JIRA (ジラ) はアトラシアンが開発したWebベースのプロプライエタリ・ソフトウェアであり、主に バグトラッキングや課題管理、プロジェクト管理に⽤いられている。国際協⼒プロジェクトのALMAや ASTEでも様々な局面で利用されているが、今回はワークフローやメール連携に関するカスタマイズにつ いて説明し、文書管理ならびに簡易な採番システムへの応用について発表する。

1.はじめに

私は今年8月まで国立天文台チリ観測所の専門研究職員として、国際的協力プロジェクトであるALMA 電波望遠鏡のシステムアドミニストレータとドキュメント管理システムの業務を担当させていただい た。本シンポジウムは今年で3度目の発表となるが、いままでIT系の運用に関する事項を発表してきた もので、今回も業務の上で本ツールに携わったので、いくつかの事項を提案させていただく形で紹介す る。

2.ソフトウェアの概要

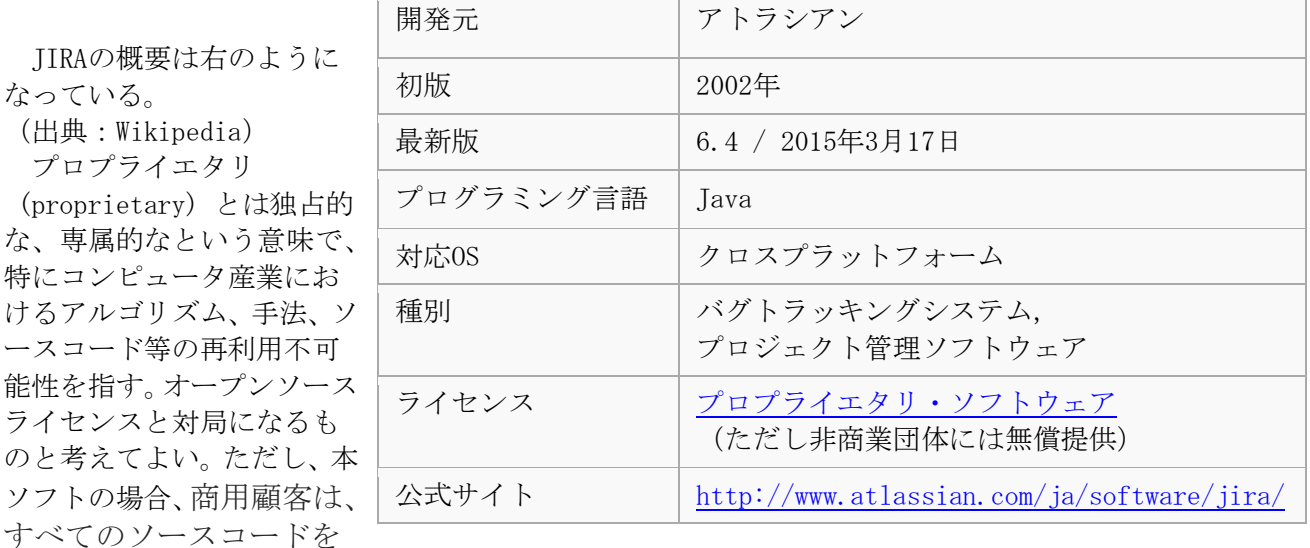

開発者ソースライセンスのもとに使用することができる。

また、プラグインアーキテクチャや、JIRA開発コミュニティやサードパーティにより開発さ れた非常に多くのインテグレーションを持っている。開発者がアプリケーションをJIRAにプラ グインできるように、JIRAのAPIは拡張性のある設計がされている。

3.一般的な使用方法(バグトラッキングなど)

国立天文台では国際プロジェクトであるALMAプロジェクトのソフトウェア開発の初期段階 からJIRAが使われてきた。特にバグトラッキングのツールとして比較的安価な初期費用が魅力 だったのだろうと推測される。観測装置や処理ソフトなどのテスト段階で検知されたバグの情 報を共有し、作業者を割り当て修正を行っていくのに不可欠なものである。

チリ観測所のコンピュータチーム(ICT)でも独自のJIRAを立ち上げており、運用に伴い発生 した障害の解消状況を共有したり、各自が設定した課題を解決するためのアクションをスケジ ュール管理したりするために有効活用されている。

デフォルトで導入されているワークフローは次ページののようになっており、通常の運用ではそのま ま使用して特に問題はなく、チームとして情報を共有しながら作業するのに十分である。

一般的なJIRAのワークフロー

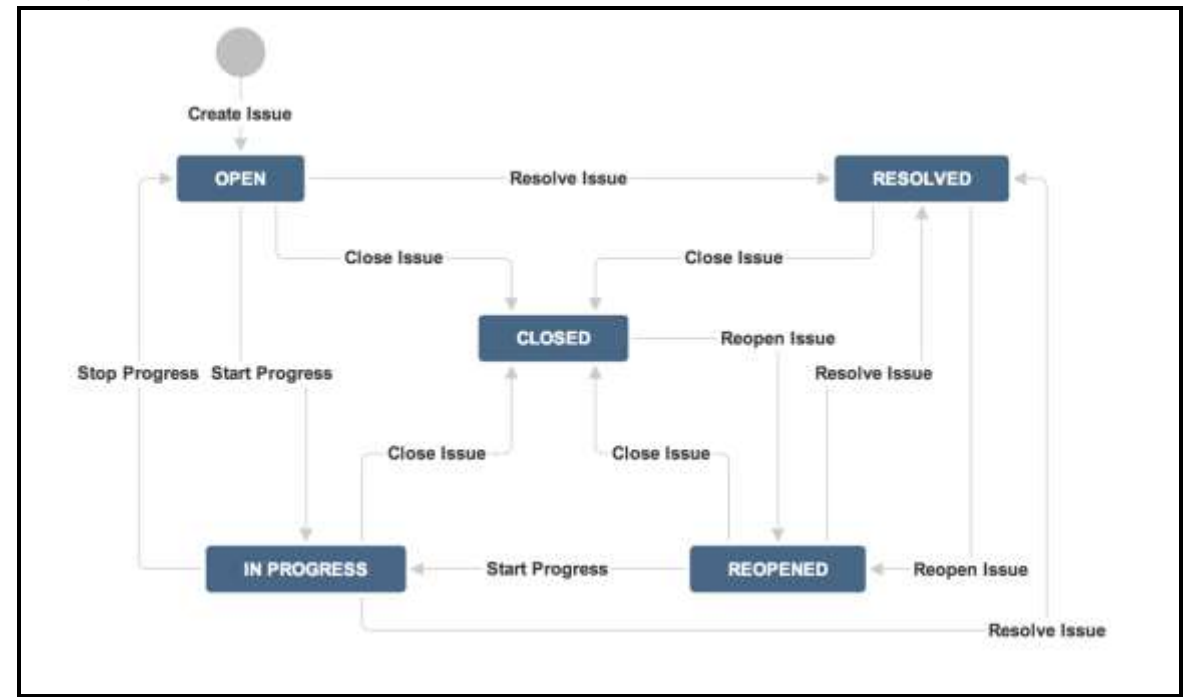

4.ワークフローのカスタマイズ

ja.confluence.atlassian.comより転載

JIRAの管理する権限には用途に応じて様々ものがあるが、最初にインストールしたときに使用した JIRA-Administrator権限を使用する(あるいは事後に必要最小限の権限付与することが可能)とワーク フロースキーマというものを編集あるいは新規に定義することができる。この機能を使用して文書管理 システムで使用される採番(付番)ができるワークフローを簡単に作成することができる。

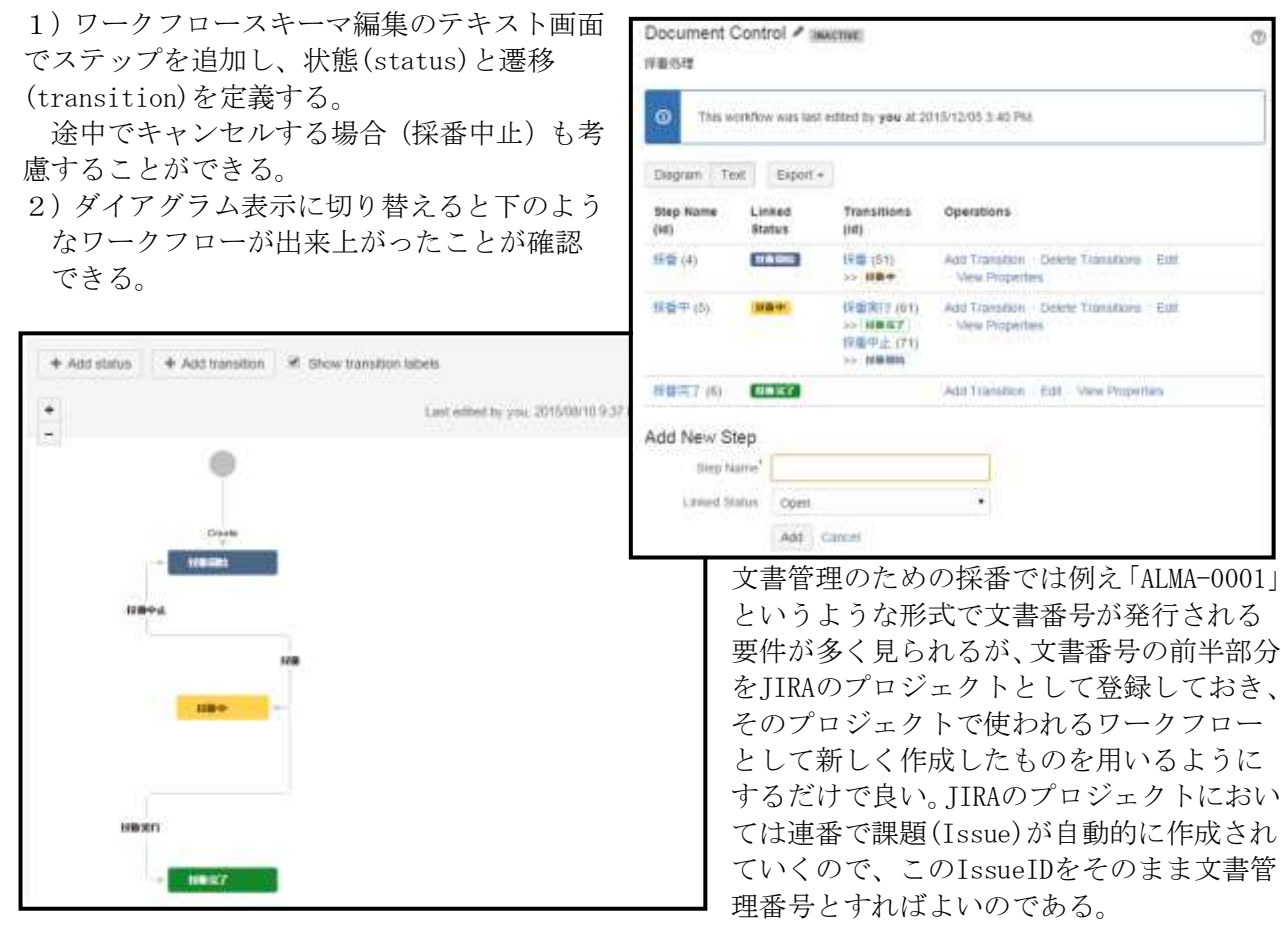

上記のようにJIRAのワークフローをカスタマイズすることで、簡便に連番で文書管理番号が取れるこ とができたが、さらにJIRA本来の機能が文書管理システムとしての作業を楽にしてくれる。ファイルや スクリーンショットが添付でき、必要があればサブタスクをも作成することができる。JIRAが元々持っ ている機能が充実しているので、管理文書本体だけでなく関連文書を登録したり、参照ページのリンク を記述することができるのである。

しかも、複数の人間が同時に作業する際の排他処理も考慮されているから、別の作業者が同じ番号を 同時に取ってしまうことがない。また登録された文書を承認する過程が必要ならばそのステップを追加 して承認者に回送する仕組みを組み込むことができる。高価なアプリケーションを使用せず、比較的簡 単に実装できてしまうわけである。

このあとは権限設定の話になるが、ユーザーIDとグループ管理は本来JIRAが持っているものなのでそ れをうまく活用して登録できる作業者や文書の閲覧権限をどのように付与するかといったことを考慮 し、きめ細かく設定してやればよい。他のソフトとあまり変わらないので説明は割愛する。

### 6.メール連携について

JIRAのメール連携というと、課題が進行していくと作業者が割り当てられたり、ステータスに変化が あった場合にJIRAからメール通知があることはよく知られている。タスクが割り当てられたら自分の作 業として解決に向けて仕事を進めていくことになるという訳だが、JIRA側としてはこれはアウトプット のメール連携である。実はJIRAにはインプットのメール連携もあり、メールハンドラというものを用い てJIRAサーバにメールを受信させることができる。何通りか方法があるが、POPやIMAPを使ってJIRA自 身がメールを受信できる。送られてきたメールの情報を処理してプロジェクトごとに振り分けたり、自 動的に案件を作成したりすることが可能であるが、メールのタイトルや本文を解析して(あるいは予め キーワードを定義したりして)うまく動作するようにカスタマイズするには手間がかかるようである。、 残念ながら、在任中に突っ込んでやれるような時間をとることができなかった。

ただし、最初の概要のところで述べたように各種のプラグインなどが開発されていて、JIRAの上位に あるConfluenceなどにはJEMH(JIRA Enterprize Mail Handler)というものなどがあり、仕様を見る限 りヘルプデスクなどで使える形になっている。つまり予め登録されたユーザー(JIRAユーザー)だけで なく一般のユーザーからもメールを受け取って前処理ができるということである。お試しインストール も可能なので、興味を持たれた方はやってみられるとよい。

#### 6.今後の展開

アトラシアンJIRAはすでに次のバージョン(ver.7)を発表する予定である。製品体系が変わり、JIRA Software(ソフトウェア開発担当者向け)、JIRA Service Desk(サービスデスク担当者向け)、JIRA Core (それ以外の一般ビジネス担当者向け)の3製品となるようである。従来のものを含め様々な場面で本 ツールを使用することが考えられる。

- バグ・トラッキング
- プロジェクト管理
- ヘルプデスク
- 情報共有
- ビジネスワークフロー

現場が異なっても必要な手順はさほど変わらず、共同作業がさらに効果的に進められる環境が整うこ とが理想であるので、今後とも各種ツールの動向に注視していきたい。